## UNIVERSITÉ PARIS II PANTHÉON - ASSAS  $U.E.F.1$

## Droit - Économie - Sciences Sociales 4112

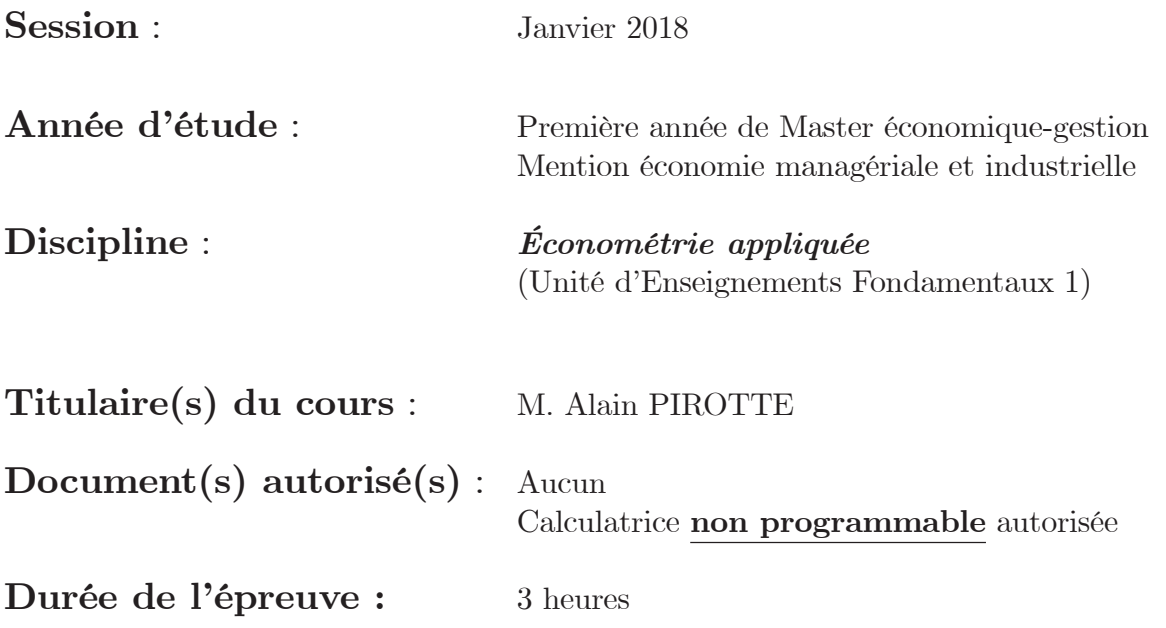

# Questions

1. À quoi sert le test de  $Sargan$ ? Le décrire.

 $\bar{z}$ 

- 2. Dans un modèle à retards échelonnés infinis, qu'appelle-t-on approche par troncature ?
- 3. Énoncer les principes de la méthode des moments généralisés ?

# Exercice n°1

Soit le modèle de demande de travail :  $\,$ 

$$
l_t = a + \rho l_{t-1} + bq_t + \varepsilon_t,\tag{1}
$$

où  $l_t$  et  $q_t$  désignent respectivement le taux de croissance à la période t de l'emploi et celui de la production.  $\varepsilon_t$  est la perturbation d'espérance nulle et supposée homoscédastique. Pour estimer les paramètres du modèle (1), on dispose d'observations trimestrielles liées à l'économie française sur la période 1963:1-1996:4  $(T = 136)$ .

1. L'application des MCO a donné les résultats suivants<sup>1</sup> :

$$
\hat{l}_t = -0.001 + 0.613 l_{t-1} + 0.090 q_t, \n(0.0003) (0.056) (0.028)
$$
\n(2)

$$
R^2 = 0,588.
$$

Quels commentaires inspirent-ils ? Quelles sont les propriétés d'une telle estimation?

- 2. En admettant le caractère non exogène de la variable endogène retardée  $l_{t-1}$ , on propose de prendre comme intruments  $z_t = \begin{pmatrix} 1 & \dot{q}_{t-1} & \dot{q}_t \end{pmatrix}$ . À quelles conditions ces instruments sont-ils acceptables ?
- 3. On donne les résultats de la régression suivante :

$$
\hat{i}_{t-1} = -0,004 + 0,176\hat{q}_{t-1} + 0,146\hat{q}_t,
$$
\n(3)  
\n(0,0004) (0,039) (0,039)  
\n
$$
R^2 = 0,275
$$

Comment les interpréter, les utiliser ?

4. La méthode par variables instrumentales a donné les résultats suivants :

$$
\dot{l}_t = -0,0009 + 0,756\dot{l}_{t-1} + 0,061\dot{q}_t,
$$
  
\n(4)  
\n
$$
R^2 = 0,403.
$$

Quels commentaires inspirent-ils?

5. Comment faire pour tester l'exogénéité de  $l_{t-1}$ ?

 ${}^{1}$ Les nombres entre parenthèses en dessous des coefficients estimés correspondent aux écarts-types estimés.

6. Rappeler les principes du test h de Durbin et le mettre en œuvre sachant que la statistique de *Durbin-Watson* est égale à 1.92 (sur la base des résultats en  $(2)$ ). Le résultat de ce test peut-il donner une indication sur une éventuelle non exogénéité de  $l_{t-1}$ ? Finalement quels résultats retenir?

## Exercice n°2

Soit le modèle à équations simultanées :

$$
\begin{cases}\n y_{1t} = a_1 + a_2 y_{2t} + a_3 x_{1t} + u_{1t} \\
y_{2t} = b_1 + b_2 y_{1t} + b_3 x_{2t} + u_{2t}\n\end{cases}
$$
\n(5)

où  $t = 1, ..., T$ ,  $u_{1t}$  et  $u_{2t}$  sont supposés corrélés.

- 1. Identifier la nature des variables  $y_{1t}$ ,  $y_{2t}$ ,  $x_{1t}$  et  $x_{2t}$ .
- 2. Ecrire matriciellement les formes structurelle et réduite.
- 3. Étudier les conditions d'identification de chaque équation. Commenter.
- 4. Est-il pertinent de recourir à l'estimateur des Doubles Moindres Carrés (DMC) pour estimer les paramètres des deux équations ?
- 5. Les Triples Moindres Carrés (TMC) sont-ils préférables aux DMC ?

## Exercice n°3

On s'intéresse à l'estimation des fonctions de coût total de six compagnies aériennes (notées  $CT_1, \ldots, CT_M, M = 6$ ) sur la période 1970-1984 ( $T = 15$ années). On suppose que le coût total de chaque compagnie aérienne  $m$  à l'année t est expliqué par :

$$
CT_{m,t} = b_{m0} + b_{m1}Q_{m,t} + b_{m2}PF_{m,t} + b_{m3}AF_{m,t} + u_{m,t},
$$
 (6)

où  $m = 1, ..., M$ ,  $t = 1, ..., T$ , CT représente le coût total (en milliers de dollars),  $Q$ , le produit (indice),  $PF$ , le prix du kérosène, et  $AF$ , le taux moyen d'utilisation de la flotte.

- 1. Regrouper ces fonctions sous la forme d'un système SURE. Le représenter matriciellement et énoncer ses principales hypothèses.
- 2. Commenter les résultats des tableaux 1 et 2.
- 3. Pour tester la diagonalité de la matrice de variances-covariances des perturbations,  $H_0$ :  $\Sigma$  est diagonale, on fournit la valeur de la statistique calculée  $\lambda_{LM}$ , soit 32,90. Que peut-on en conclure ?
- 4. Si les perturbations de chaque équation avaient été autocorrélées, comment aurait-il fallu s'y prendre pour estimer le modèle SURE ? Cela serait-il susceptible d'affecter les résultats du tableau 2 ?

|                                       | $CT_1$     | CT <sub>2</sub>    | $\overline{CT}_3$ | $CT_4$             | CT <sub>5</sub>    | $\overline{\text{CT}}_6$ |
|---------------------------------------|------------|--------------------|-------------------|--------------------|--------------------|--------------------------|
| b <sub>0</sub>                        | 1970170    | 2984870            | 274648,6          | 176458             | 106228, 5          | 2690, 307                |
|                                       | (2,37)     | (5,05)             | (1,26)            | (1, 41)            | (1,90)             | (0,05)                   |
| b <sub>1</sub>                        | 2584384    | 3663084            | 1468383           | 2771378            | 2681560            | 3291911                  |
|                                       | (7,84)     | (8,10)             | (6, 40)           | (12, 33)           | (10, 94)           | (66, 05)                 |
| b <sub>2</sub>                        | 2,1164     | 1,043849           | 0,691917          | 0,6734279          | 0, 1970259         | 0,0941522                |
|                                       | (11,92)    | (3,05)             | (13,66)           | (10,67)            | (5, 64)            | (6,07)                   |
| ∼                                     | -6621324   | $-9263401$         | $-832423, 8$      | $-814812$          | $-374953, 4$       | $-147763, 2$             |
| $b_3$                                 | $(-3,36)$  | $(-6,10)$          | $(-1, 80)$        | $(-3,09)$          | $(-3,19)$          | $(-1, 40)$               |
| $R^2$                                 | 0.991      | 0,991              | 0,991             | 0,992              | 0,995              | 0,999                    |
| Tableau 2 : Résultats des MCQG (SURE) |            |                    |                   |                    |                    |                          |
|                                       | $CT_1$     | CT <sub>2</sub>    | $CT_3$            | $CT_4$             | $CT_{5}$           | $CT_6$                   |
| $b_0$                                 | 1673114    | 2524377            | 214348            | 249916, 8          | 102039, 5          | 44069, 52                |
|                                       | (3,94)     | (7, 48)            | (1, 44)           | (2,83)             | (2,49)             | (1,24)                   |
| $\widehat{b}_1$                       | 2268650    |                    |                   |                    |                    |                          |
|                                       | (10,76)    | 3046035<br>(10,04) | 1511010<br>(9,69) | 2637392<br>(16,39) | 2408490<br>(13,79) | 3274143<br>(86,33)       |
| $\widehat{b}_2$                       | 2, 234136  | 1,471127           | 0,6786924         | 0,7210176          | 0, 2333255         | 0, 104145                |
|                                       | (16,39)    | (6,18)             | (18,07)           | (15, 69)           | (8, 80)            | (9,14)                   |
| b <sub>3</sub>                        | $-5469461$ | $-7639167$         | $-748559, 2$      | $-938069, 4$       | $-343319,6$        | $-232915,7$              |
|                                       | $(-5,32)$  | $(-8, 47)$         | $(-2, 43)$        | $(-5,00)$          | $(-4,06)$          | $(-3,21)$                |

Tableau 1 : Résultats des MCO équation par équation

# Variable de STUDENT à v degrés de liberté

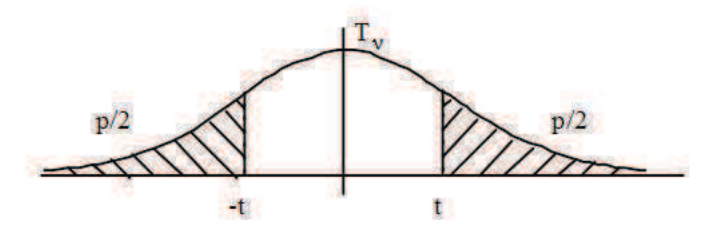

$$
T_v = \frac{U}{\sqrt{Y/v}} \quad \text{ou} \quad U \approx N(0,1) \quad \text{et} \quad Y \approx \chi^2(v) \text{ sont indépendants en probabilité.}
$$

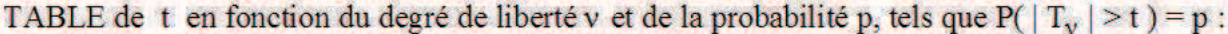

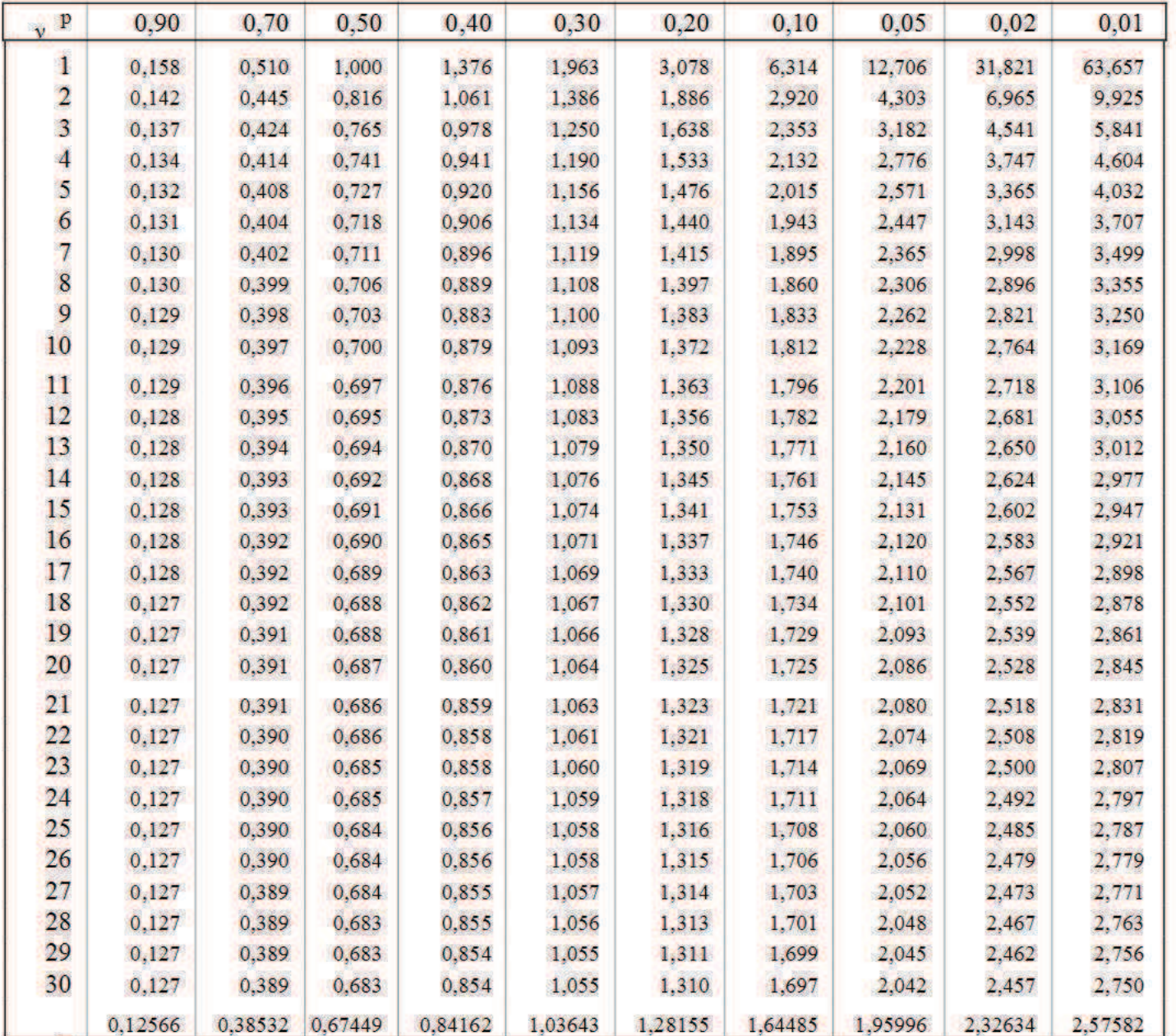

La loi limite, lorsque v tend vers l'infini, est une loi Normale centrée réduite.

#### LOI NORMALE  $\mathcal{N}(0,1)$  $\pm$   $\pm$

Fonction de répartition de la loi Normale. — La fonction de répartition  $\Phi$  de la loi Normale  $\mathcal{N}(0,1)$  est définie par  $\Phi(z) = \int_{-\infty}^{z} e^{-u^2/2} du / \sqrt{2\pi}$ ,  $z \in \mathbb{R}$ . Pour tout  $z \in \mathbb{R}$ , on a  $\Phi(z) = 1 - \Phi(-z)$ .

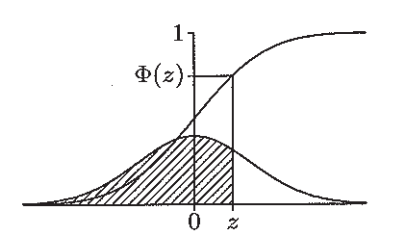

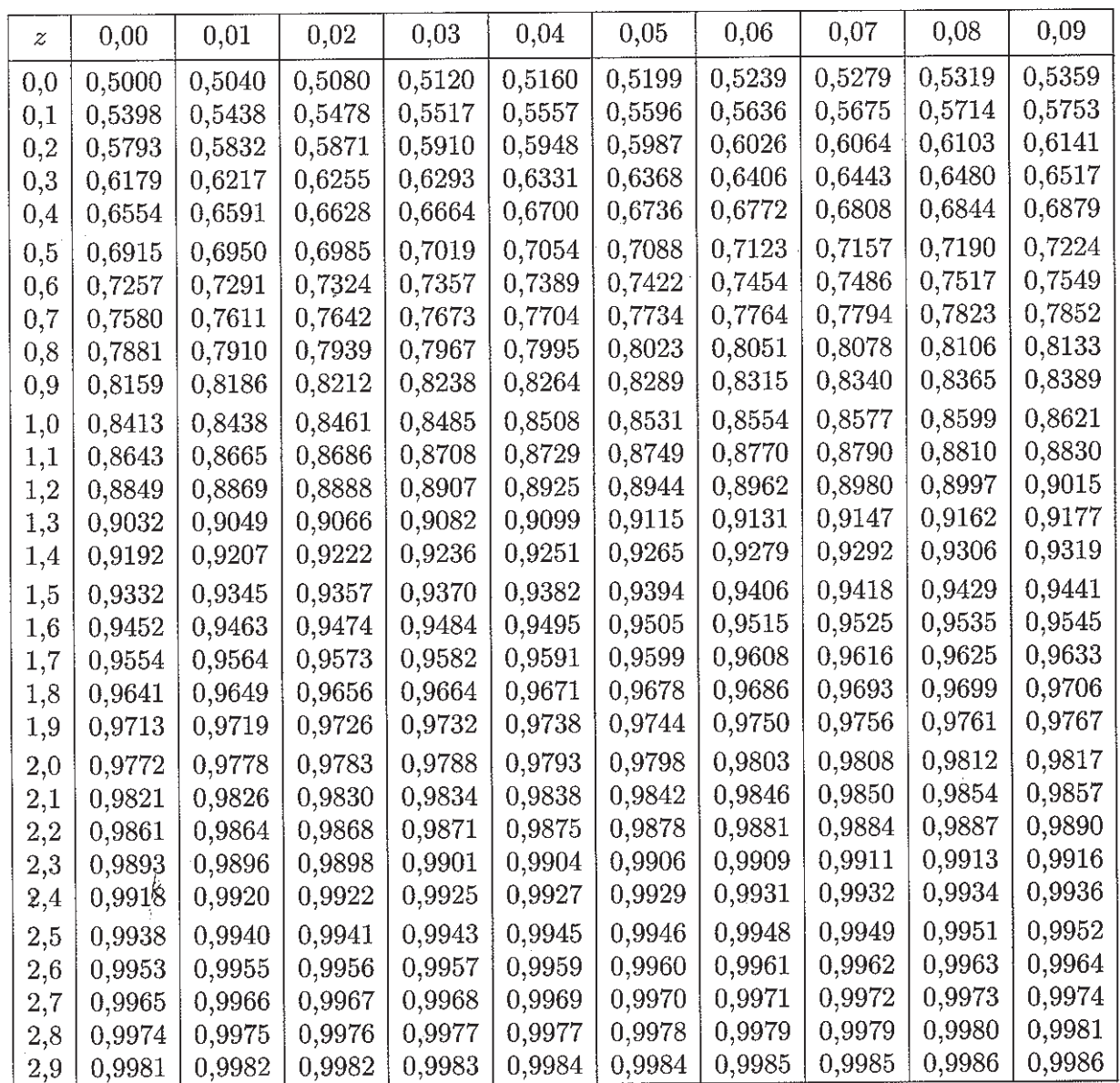

Exemples.  $-\Phi(0,25) \approx 0,5987, \Phi(-0,32) = 1 - \Phi(0,32) \approx 1 - 0,6255 = 0,3745.$ 

## Test de Durbin et Watson

# Test unilatéral de  $\rho = 0$  contre  $\rho > 0$ <br>(Valeurs critiques  $d_L^*$  et  $d_U^*$  pour un risque de première espèce  $\alpha = 5\%$ )

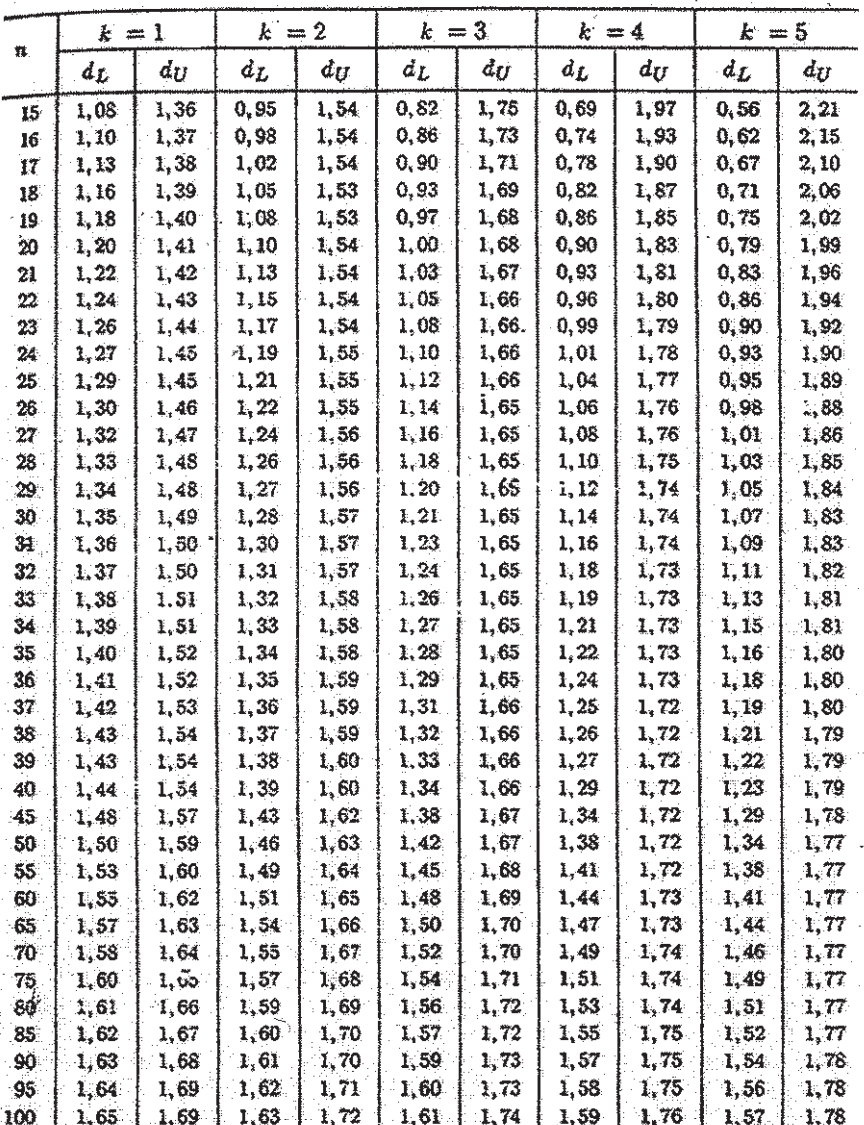

 $(n: \mbox{nonbre d'observations}$  ;  $k: \mbox{nonbre d\, variables architectures autres que la constante})$ 

# LOI DE FISHER-SNEDECOR ( $\alpha = 0,05$ )

Si  $F$  est une variable aléatoire suivant la loi de Fisher-Snedecor à  $(\nu_1, \nu_2)$  degrés de liberté, la table donne la valeur $f_{1-\alpha}$  telle que

$$
\mathbb{P}\{F \ge f_{1-\alpha}\} = \alpha = 0.05.
$$

Ainsi,  $f_{1-\alpha}$  est le quantile d'ordre  $1-\alpha=0,95$  de la loi de Fisher–Snedecor à  $(\nu_1,\nu_2)$  degrés de liberté.

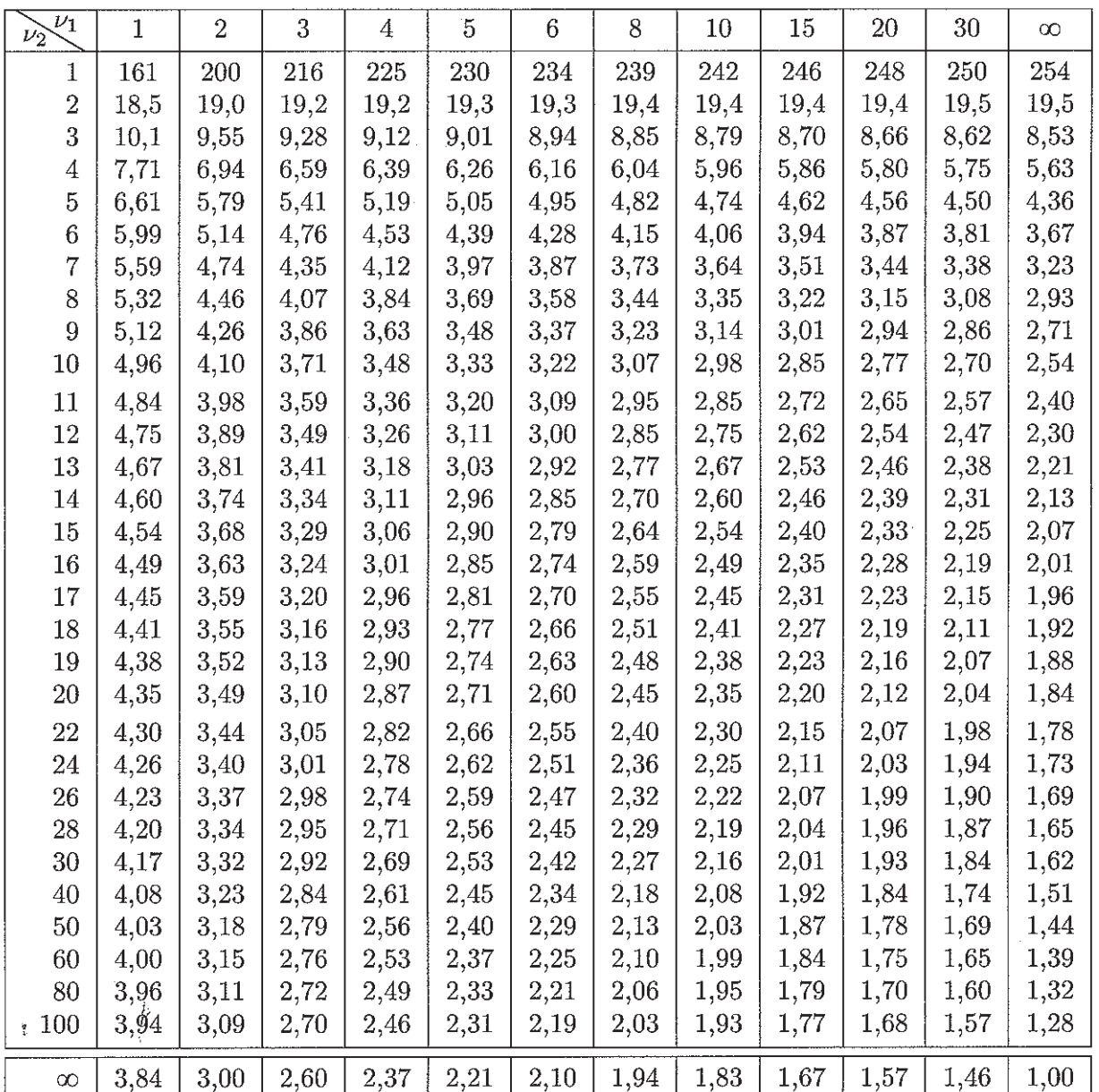

'////////////////

 $f_{1-\alpha}$ 

TABLE DU CHI-DEUX :  $\chi^2(n)$ 

6,635<br>9,210<br>1,341  $0.01$ 20,090<br>21,666<br>23,209 24,725<br>26,217<br>27,688<br>29,578<br>30,578<br>32,4805<br>33,4805 36,191<br>37,566 38,932 40,289 41,638<br>42,980<br>44,314 48,278 19,588 13,277<br>15,086<br>16,812<br>18,475 46,963 50,892 45,642 0.02 5,412<br>7,824<br>9,837<br>9,668<br>11,668<br>11,61<br>15,03<br>16,03<br>11,161 22,618<br>24,054<br>25,472<br>26,873,059,995<br>26,873,346<br>35,020 36,343<br>37,659<br>38,968<br>40,270<br>45,856<br>45,419<br>45,419 16,693 17,962 0.05 3,841<br>5,991<br>7,815<br>9,488<br>11,070<br>11,067<br>14,067 21,026<br>22,362<br>22,3636<br>23,296,296<br>23,387<br>23,380,044 36,415<br>37,652 10,113 16,919<br>18,307 19,675 32,671<br>33,924 35,172 38,885 1,337  $12,557$ 43,773 15,507 0.10 2,706<br>4,605<br>6,251<br>6,236<br>9,362<br>1,684<br>1,687<br>1,687 17,275<br>18,549<br>19,812 13,542<br>19,547 16,889<br>21,742 16,889<br>21,12<br>21,12 29,615<br>30,813<br>32,007<br>33,563<br>35,563<br>36,741<br>36,087<br>39,087 1,642<br>3,219<br>4,642<br>5,989<br>8,558<br>8,558<br>9,803<br>11,030<br>11,442  $0.20$ 14,631<br>15,812<br>16,985<br>18,151<br>19,465<br>20,465<br>21,610<br>22,503<br>23,038 26,171<br>27,301<br>28,429<br>29,553<br>31,795<br>31,912<br>31,027 35,139 6,250  $\begin{array}{l} 1,074 \\ 2,468 \\ 3,665 \\ 4,878 \\ 6,964 \\ 7,231 \\ 8,383 \\ 9,524 \\ 11,781 \\ 12,89 \\ 13,119 \\ 14,011 \\ 15,119 \\ 16,222 \\ 17,323 \\ 18,418 \\ 19,511 \\ 13,132 \\ 20,601 \\ 21,775 \\ 22,775 \\ 21,78 \\ 22,775 \\ 23,775 \\ 24,89 \\ 25,775 \\ 26,89 \\ 27,775 \\$ 23,858<br>24,939<br>26,018<br>23,172<br>29,146<br>29,119 32,461<br>33,530  $0.30$ 29,336 0.50 8,343<br>9,342 10,341<br>11,340<br>12,339<br>14,338<br>15,338<br>16,338<br>18,337<br>18,337 20,337<br>21,337<br>22,337<br>24,337<br>24,337 27,336 18,336 0,455<br>1,386<br>2,357<br>4,334<br>6,344<br>7,344 06,336 0.70 8,148<br>9,034<br>9,926<br>9,926<br>11,721<br>11,531<br>14,440<br>15,526<br>15,120 25,508 0,148<br>0,713<br>1,424<br>2,195<br>3,000 7,267 19,943 22,719  $3,828$ <br>4,671<br>5,527<br>5,393 17,182<br>18,101 20,867 21,792 23,647 19,021 24,577 23,364 0.80 6,989<br>7,807<br>8,634<br>9,467 10,307 11,152<br>12,002<br>12,857<br>13,716<br>13,578 15,445<br>16,314<br>17,187<br>18,062 21,588 22,475 0642<br>0,446<br>0,446<br>0,5343<br>1,594<br>4,598<br>5,179<br>6,179 19,820 20,703 18,940 7,042<br>7,790<br>8,547<br>8,512<br>9,085<br>10,085<br>11,651<br>11,443 18,114 20,599 0.90 14,848 15,659  $16,473$ <br> $17,292$ 18,939 19,768 0,0158<br>0,211<br>0,584 2,833<br>3,490 4,168 4,865 5,578 6,304 13,240<br>14,041 1,064 1,610 2,204 o, E

Pour  $n > 30$ , on peut admettre que  $\sqrt{2\chi^2} - \sqrt{2n-1} \approx N(0,1)$